# Récupération après des arrêts intempestifs sur VOS

### Table des matières

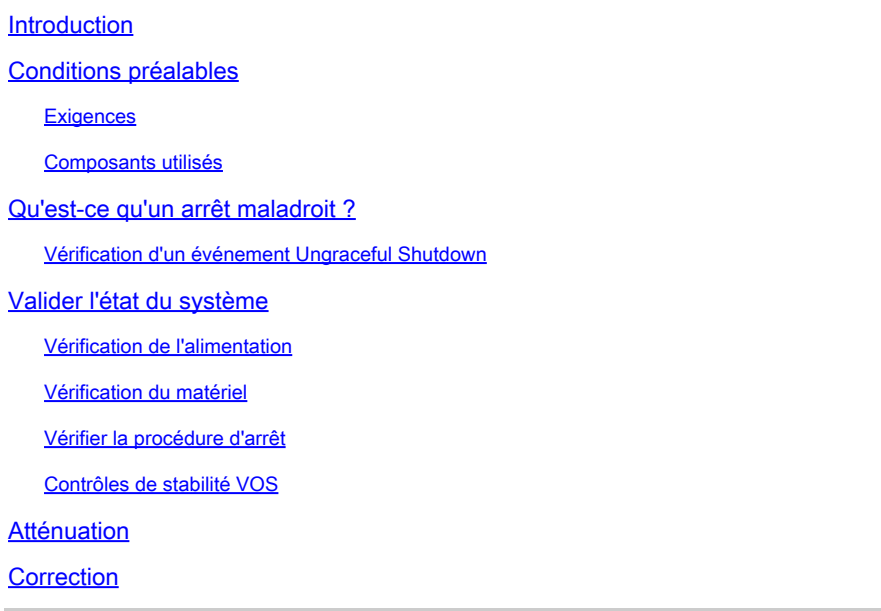

# Introduction

Ce document décrit comment dépanner et résoudre les problèmes d'arrêt intempestif sur les systèmes basés sur le système d'exploitation vocal (VOS).

# Conditions préalables

### **Exigences**

Cisco recommande que vous ayez connaissance d'un ou de plusieurs des sujets suivants :

- Gestionnaire de communications unifiées de Cisco (version CUCM)
- Messagerie instantanée et présence Cisco Unified (IM&P)
- Cisco Emergency Responder (CER)
- Cisco Unity Connection (CUC)

### Composants utilisés

Les informations contenues dans ce document sont basées sur les versions de matériel et de logiciel suivantes :

- CUCM 12.5 ou supérieur
- IM&P 12.5 ou supérieur
- CER 12.5 ou supérieur
- CUC 12.5 ou supérieur

The information in this document was created from the devices in a specific lab environment. All of the devices used in this document started with a cleared (default) configuration. Si votre réseau est en ligne, assurez-vous de bien comprendre l'incidence possible des commandes.

### Qu'est-ce qu'un arrêt maladroit ?

Un arrêt intempestif se rapporte à l'arrêt soudain ou brutal du VOS sans exécuter les procédures d'arrêt appropriées. Il se produit généralement lorsque le système est forcé de s'arrêter ou de se mettre hors tension de manière inattendue, sans permettre aux processus et services nécessaires de s'arrêter en douceur.

Lorsqu'un arrêt intempestif s'est produit, un message d'avertissement s'affiche sur le site Web d'administration des serveurs.

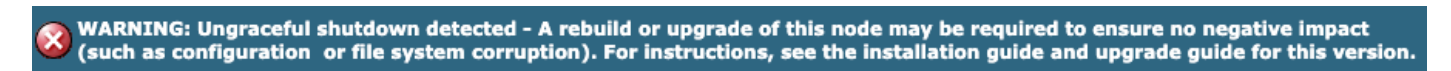

Avertissement d'interface Web d'arrêt incorrect

Cet avertissement s'affiche également si vous vous connectez via SSH ou la console VMWare.

WARNING: Ungraceful shutdown detected - A rebuild or upgrade of this node may be required to ensure no negative impact(such as configuration or file system corruption). For instructions, see the installation guide and upgrade guide for this version.

ILC d'arrêt maladroit

Causes courantes des arrêts intempestifs :

- Coupures de courant
- Défaillances matérielles
- Procédures incorrectes d'arrêt, de redémarrage ou d'arrêt de la machine virtuelle

A Avertissement : les arrêts intempestifs peuvent entraîner des interruptions de service, des pertes de données et une instabilité du système.

### Vérification d'un événement Ungraceful Shutdown

Pour confirmer qu'un arrêt intempestif s'est produit, connectez-vous à l'interface de ligne de commande et exécutez la vue de fichier install system-history.log.

Vérifiez le résultat du fichier system-history.log. Si deux événements d'amorçage sont consécutifs sans événement d'arrêt ou de redémarrage, un arrêt non conforme s'est produit.

admin:vue des fichiers install system-history.log

06/20/2023 10:22:48 | racine : Arrêt 14.0.1.13900-155 Début

06/20/2023 10:24:35 | racine : démarrage 14.0.1.13900-155 Début = OK, arrêt préalable

07/10/2023 10:29:08 | root : Restart 14.0.1.13900-155 Start

07/10/2023 10:30:05 | root : Boot 14.0.1.13900-155 Start = OK, before Restart

07/15/2023 11:14:29 | racine : Boot 14.0.1.13900-155 Start = Ungraceful Shutdown, sans instruction Restart ou Shutdown préalable

### Valider l'état du système

Il est important d'identifier la cause sous-jacente d'un arrêt intempestif afin de prendre les mesures appropriées pour empêcher qu'il ne se reproduise et pour minimiser l'impact sur le système et ses utilisateurs.

### Vérification de l'alimentation

Vérifiez si le serveur VOS dispose d'une alimentation stable et est correctement connecté aux sources d'alimentation. Assurez-vous que les câbles d'alimentation sont correctement branchés et qu'ils ne sont pas endommagés.

#### Vérification du matériel

Accédez au contrôleur de gestion intégré (IMC) ou au contrôleur d'accès à distance intégré Dell (iDRAC) pour consulter les journaux du serveur.Consultez les journaux du serveur pour connaître les erreurs matérielles ou les avertissements qui indiquent des problèmes avec les composants matériels.

De nombreux serveurs proposent des outils de diagnostic accessibles pendant le processus de démarrage. Ces outils peuvent effectuer des tests matériels complets, notamment des tests de mémoire, des tests de processeur et des vérifications de disque. Utilisez ces outils de diagnostic pour identifier les problèmes ou pannes matériels.

Remarque : il est important de consulter la documentation des fabricants de serveurs et les ressources d'assistance pour obtenir des instructions spécifiques sur la vérification et le dépannage des problèmes matériels.

### Vérifier la procédure d'arrêt

Forcer le serveur VOS à s'arrêter à l'aide de méthodes telles que l'appui sur le bouton d'alimentation ou le débranchement du serveur sans permettre au système d'exploitation d'effectuer les processus d'arrêt nécessaires peut entraîner un arrêt disgracieux.

Contrôles de stabilité VOS

Pour vérifier la stabilité du système VOS, plusieurs utilitaires peuvent être utilisés. Ces utilitaires fournissent des informations précieuses sur les services, les diagnostics, le réseau, l'intégrité de la base de données et la synchronisation temporelle.

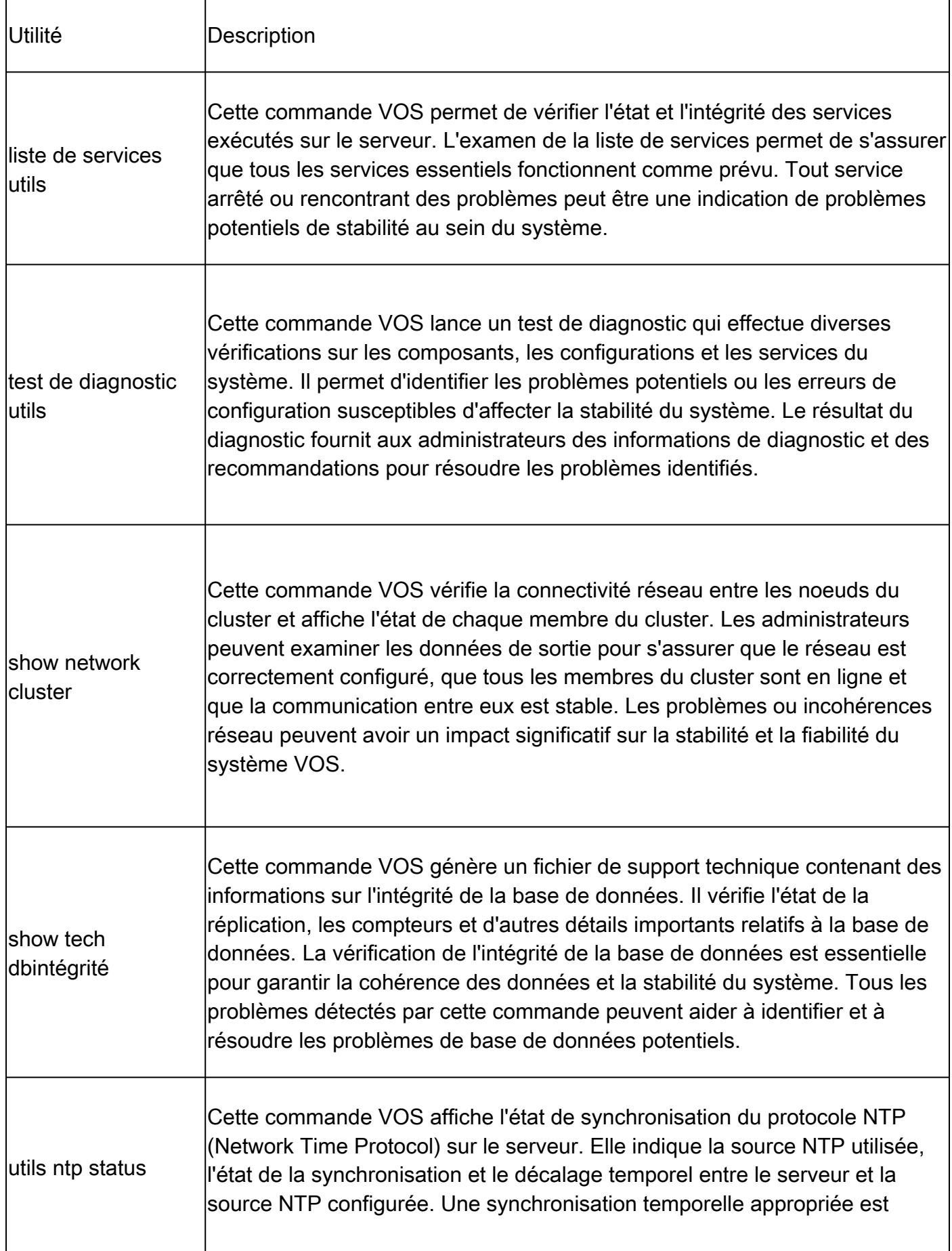

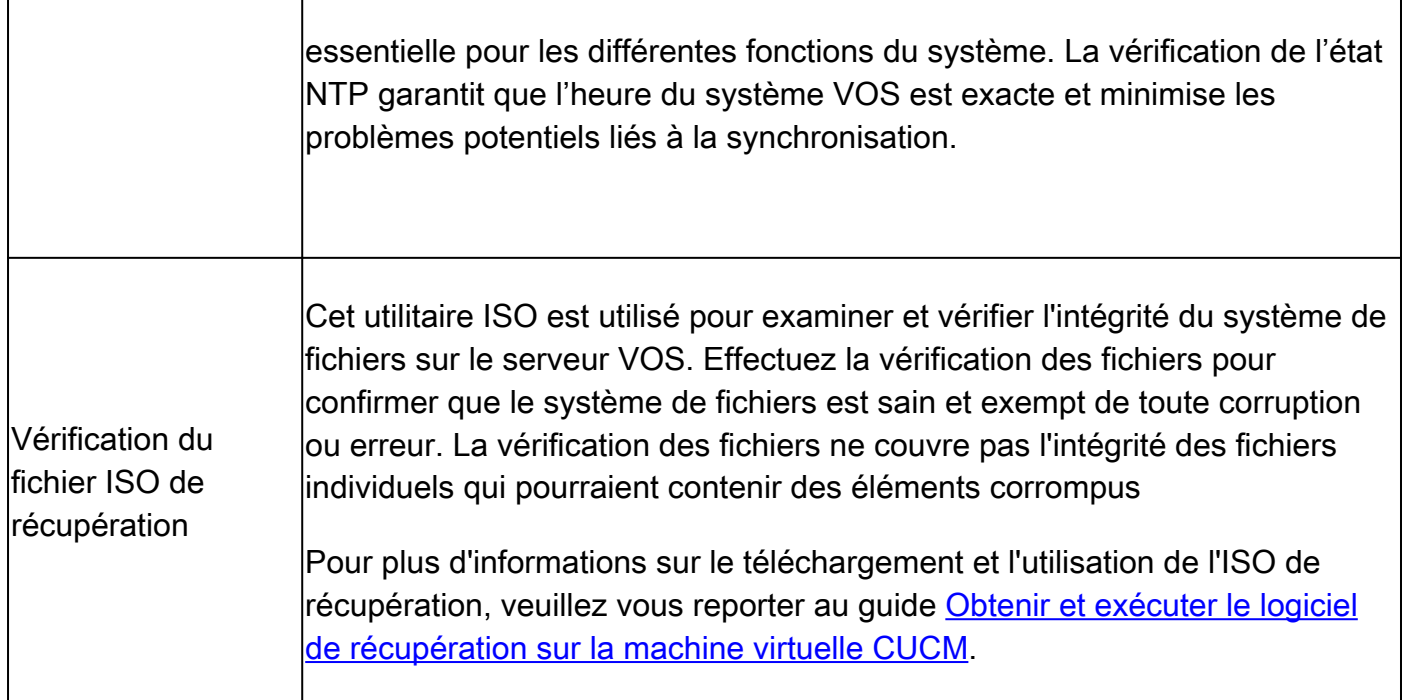

# Atténuation

Pour limiter l'impact des arrêts intempestifs, il est important de mettre en oeuvre des mesures préventives, telles que des sauvegardes régulières, la surveillance et des stratégies de redondance.

Si les procédures d'arrêt appropriées ne sont pas suivies lors des activités de maintenance, des mises à niveau du système, du redémarrage ou de l'arrêt de la machine virtuelle, l'arrêt peut être malvenu.

# Correction

Il est recommandé de corriger un arrêt intempestif au niveau VOS pour reconstruire les noeuds affectés et effectuer une restauration à partir d'une sauvegarde correcte. Cela garantit l'intégrité des fichiers du système et restaure le système à un état stable.

Reportez-vous aux liens fournis pour obtenir des instructions sur la restauration à partir d'une sauvegarde.

- [CUCM](/content/en/us/td/docs/voice_ip_comm/cucm/admin/14SU2/adminGd/cucm_b_administration-guide-14su2/cucm_m_restore-the-system.html)
- [MI&P](/content/en/us/td/docs/voice_ip_comm/cucm/im_presence/configAdminGuide/14_su2/cup0_b_config-and-admin-guide-14su2/cup0_b_config-and-admin-guide-1401_chapter_011110.html)
- [CER](/content/en/us/td/docs/voice_ip_comm/cer/14su2/english/administration/guide/cer0_b_cisco-emergency-responder-administration-guide-14su2/cer0_b_cisco-emergency-responder-administration-guide-1401_appendix_010010.html)
- [CUC](/content/en/us/td/docs/voice_ip_comm/connection/14/install_upgrade/guide/b_14cuciumg/b_14cuciumg_chapter_01.html)

Il existe une autre option disponible dans les situations où la reconstruction n'est pas possible ou défavorable. La commande VOS utils ungraceful warn disable est utilisée pour supprimer les avertissements d'arrêt intempestif de l'administration Web et de la console.

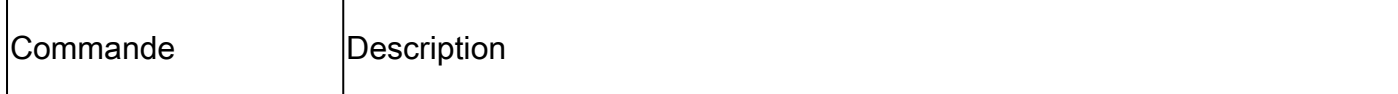

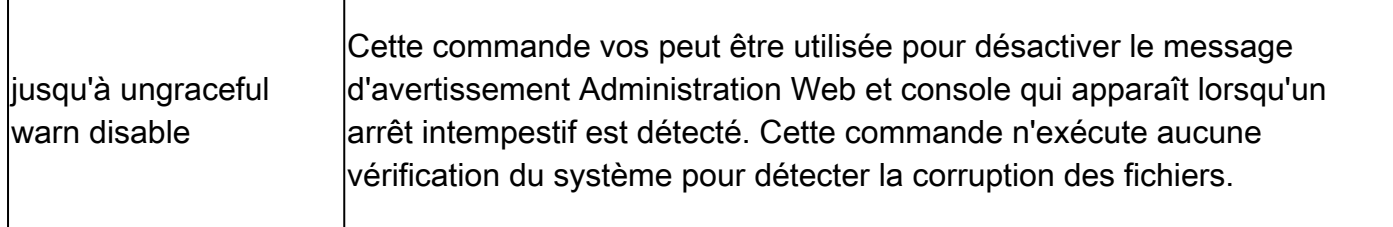

Cette solution n'est pas recommandée, car elle supprime uniquement l'avertissement et ne traite pas la cause sous-jacente de l'arrêt non ordonné. Il est essentiel de s'attaquer à la cause première et de garantir la stabilité et l'intégrité du système VOS

Remarque : si votre serveur ne parvient pas à exécuter la commande utils ungraceful warn disable, reportez-vous à l'ID de bogue Cisco [CSCvy68211](https://tools.cisco.com/bugsearch/bug/CSCvy68211) car un fichier COP est nécessaire pour activer la commande.

### À propos de cette traduction

Cisco a traduit ce document en traduction automatisée vérifiée par une personne dans le cadre d'un service mondial permettant à nos utilisateurs d'obtenir le contenu d'assistance dans leur propre langue.

Il convient cependant de noter que même la meilleure traduction automatisée ne sera pas aussi précise que celle fournie par un traducteur professionnel.